# **Μάθημα 99 Λίστες Θεωρία – Παραδείγματα**

#### **Τι είναι η λίστα;**

Η λίστα είναι μία συλλογή από αντικείμενα του ίδιου τύπου. Πρόκειται για δυναμική δομή δεδομένων, που σημαίνει πως δεν έχει σταθερό μέγεθος, καθώς μπορούν να προστεθούν ή να αφαιρεθούν στοιχεία, τα οποία δεν βρίσκονται αναγκαστικά σε διαδοχικές θέσεις μνήμης.

#### **Τι είναι οι κόμβοι μίας λίστας;**

Είναι τα στοιχεία που αποτελούν τη λίστα. Κάθε κόμβος αποτελείται από δύο κύρια τμήματα. Το τμήμα των δεδομένων που περιέχει μία ή περισσότερες αλφαριθμητικές, αριθμητικές ή λογικές πληροφορίες (δηλαδή μεταβλητές ή σταθερές) και το τμήμα της διεύθυνσης (δείκτης – pointer) του επόμενου κόμβου με τον οποίο συνδέεται.

**Τι είδους μεταβλητή είναι η διεύθυνση ενός κόμβου της λίστας;** Ο δείκτης (pointer) είναι ένας ιδιαίτερος τύπος δεδομένων που προσφέρεται από τις περισσότερες σύγχρονες γλώσσες προγραμματισμού. Ο δείκτης δεν λαμβάνει αριθμητικές τιμές όπως ακέραιες, πραγματικές κ.ά., αλλά οι τιμές του είναι διευθύνσεις στην κύρια μνήμη του υπολογιστή. int myAge =  $33$ ; printf("%p", **&myAge**); // Outputs 0x7ffe5367e044

## **Λίστες / Γενικά**

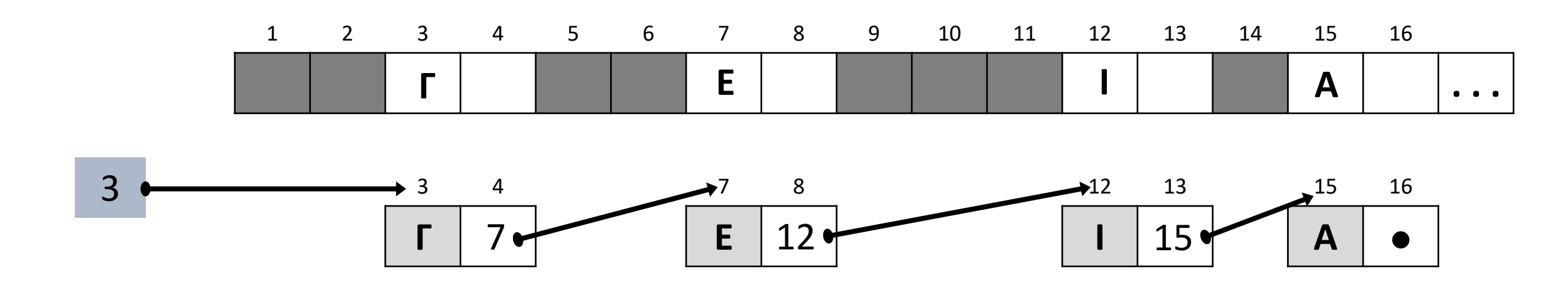

#### **Τι είναι η απλά συνδεδεμένη λίστα;**

Μία (απλά) συνδεδεμένη λίστα (linked list) είναι ένα σύνολο κόμβων διατεταγμένων γραμμικά (ο ένας μετά τον άλλο). Κάθε κόμβος περιέχει εκτός από τα δεδομένα του και έναν δείκτη που δείχνει προς τον επόμενο κόμβο. Ο δείκτης του τελευταίου κόμβου δε δείχνει σε κάποιον κόμβο (δείκτης στο κενό). Για να το δηλώσουμε αυτό λέμε ότι το πεδίο δείκτη του τελευταίου κόμβου έχει την τιμή NULL.

Στα παρακάτω σχήματα παρουσιάζεται μια λίστα με τέσσερις κόμβους, όπου οι δείκτες έχουν τη μορφή βέλους, προκειμένου να φαίνεται ο κόμβος που παραπέμπουν.

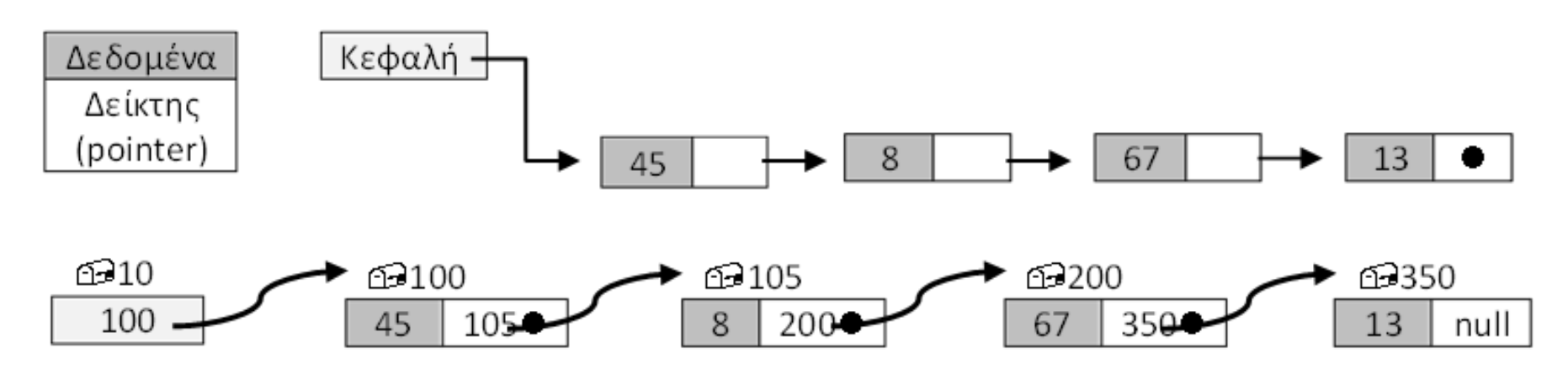

### **Πως προσπελαύνουμε τους κόμβους μίας απλά συνδεδεμένης λίστας;**

Για να προσπελάσουμε τους κόμβους της λίστας χρειάζεται να γνωρίζουμε τη διεύθυνση (θέση στη μνήμη) του πρώτου κόμβου της λίστας. Η διεύθυνση αυτή αποθηκεύεται σε μία ειδική μεταβλητή που την ονομάζουμε συνήθως Κεφαλή (Head).

Οι κόμβοι μιας λίστας δεν έχουν ονόματα. Γνωρίζουμε μόνο τις διευθύνσεις τους, που είναι αποθηκευμένες στους προηγούμενους κόμβους και αυτές θα αξιοποιήσουμε για να τους προσπελάσουμε. Έχουμε άμεση πρόσβαση μόνο στον πρώτο κόμβο της λίστας. Καθώς οι κόμβοι δεν αποθηκεύονται σε διαδοχικές θέσεις μνήμης, για να εντοπίσουμε κάποιον από τους ενδιάμεσους κόμβους, πρέπει να ξεκινήσουμε από τον πρώτο κόμβο της λίστας και να ακολουθήσουμε τους δείκτες με τη σειρά, μέχρι να φτάσουμε στον επιθυμητό κόμβο.

## **Απλά συνδεδεμένη λίστα / Ορισμός – προσπέλαση**

**Πως κάνουμε εισαγωγή νέου κόμβου στη λίστα;**

Όπως φάνηκε, οι απαιτούμενες ενέργειες για την εισαγωγή (παρεμβολή) του νέου (τρίτου) κόμβου είναι ο δείκτης του δεύτερου κόμβου να δείχνει τον νέο κόμβο και ο δείκτης του νέου κόμβου να δείχνει τον τέταρτο κόμβο (δηλαδή, να πάρει την τιμή που είχε πριν την εισαγωγή ο δείκτης του δεύτερου κόμβου).

- Βρίσκεται μία κενή θέση μνήμης, καταχωρούμε το δεδομένο και αποθηκεύουμε τη διεύθυνσή του.
- Φτάνουμε στον κόμβο μετά από τον οποίο θα γίνει η παρεμβολή, αντιγράφουμε το δείκτη του και τον αντικαθιστούμε με τη διεύθυνση του νέου κόμβου.
- Πηγαίνουμε στο νέο κόμβο (έχουμε τη διεύθυνσή του) και καταχωρούμε τον δείκτη που αποθηκεύσαμε πριν. Έτσι ο δείκτης του νέου κόμβου δείχνει τον κόμβο "Λάρισα" και ο δείκτης του δεύτερου κόμβου δείχνει το νέο κόμβο. Με αυτό τον τρόπο, οι κόμβοι της λίστας διατηρούν τη λογική τους σειρά, αλλά οι φυσικές θέσεις στη μνήμη μπορεί να είναι τελείως διαφορετικές.

Στο παράδειγμα μας ο Βόλος είναι ο 3<sup>ος</sup> κόμβος, αν και στη μνήμη βρίσκεται μετά τον τελευταίο κόμβο.

Όπως θα φανεί και στα σχήματα, οι απαιτούμενες ενέργειες για την εισαγωγή (παρεμβολή) του νέου κόμβου είναι: 200

## **Απλά συνδεδεμένη λίστα / Εισαγωγή ενδιάμεσου κόμβου**

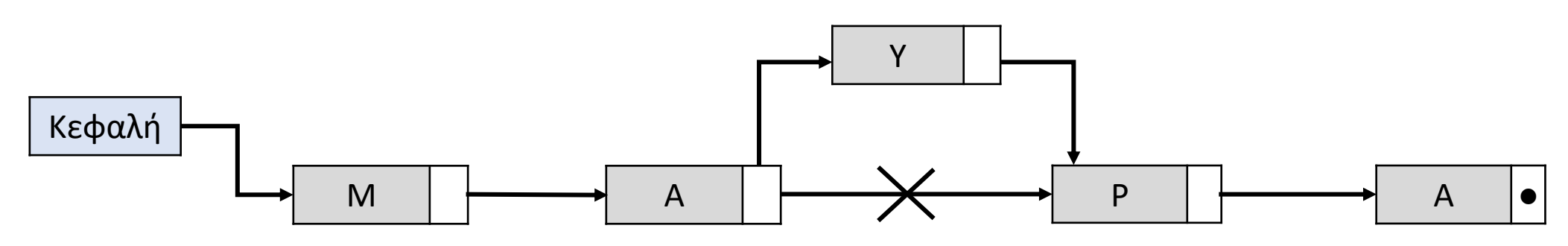

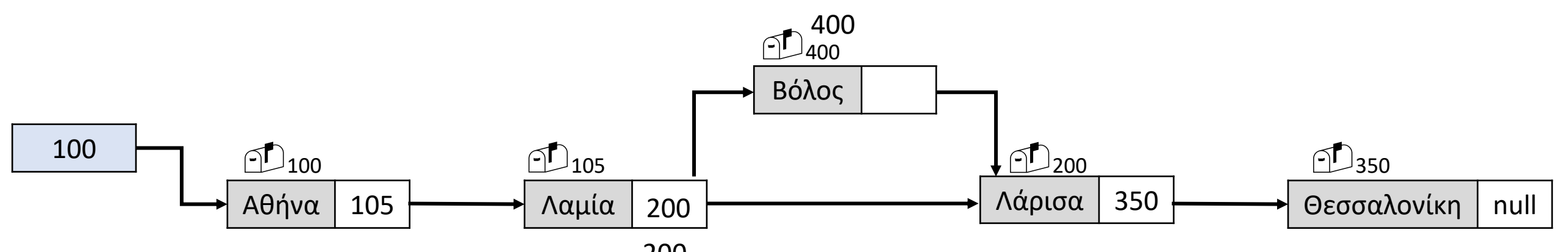

**Πως κάνουμε εισαγωγή νέου κόμβου, στο τέλος της λίστας;**

Όπως φάνηκε, οι απαιτούμενες ενέργειες για την εισαγωγή (παρεμβολή) του νέου τελευταίου κόμβου είναι ο δείκτης του πρώην τελευταίου κόμβου να δείχνει τον νέο κόμβο και ο δείκτης του νέου κόμβου πάρει την τιμή null.

Όπως θα φανεί και στα σχήματα, οι απαιτούμενες ενέργειες για την εισαγωγή (παρεμβολή) του νέου κόμβου είναι:

- Βρίσκεται μία κενή θέση μνήμης, καταχωρούμε το δεδομένο, αποθηκεύουμε τη διεύθυνσή του και θέτουμε ως δείκτη του το null.
- Φτάνουμε στον τελευταίο κόμβο, δηλαδή στον 1º που θα συναντήσουμε με δείκτη null και καταχωρούμε στον δείκτη του τη διεύθυνση του νέου κόμβου.

## **Απλά συνδεδεμένη λίστα / Εισαγωγή κόμβου στο τέλος**

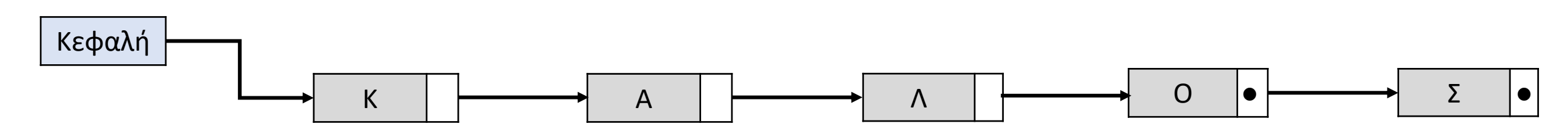

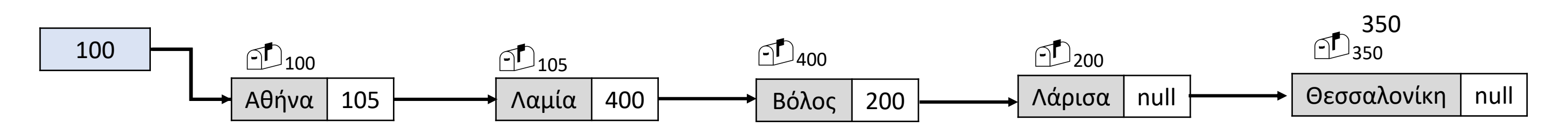

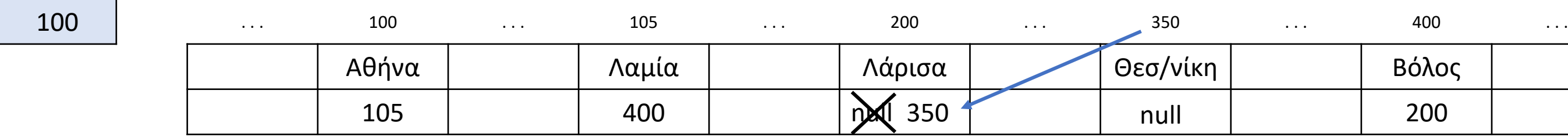

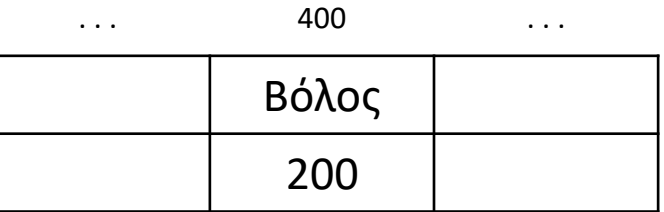

**Πως κάνουμε εισαγωγή νέου κόμβου, στην αρχή της λίστας;**

Όπως θα φανεί και στα σχήματα, οι απαιτούμενες ενέργειες για την εισαγωγή (παρεμβολή) του νέου κόμβου είναι: ■ Βρίσκεται μία κενή θέση μνήμης, καταχωρούμε το δεδομένο και αποθηκεύουμε τη διεύθυνσή του.

Όπως φάνηκε, οι απαιτούμενες ενέργειες για την εισαγωγή (παρεμβολή) του νέου πρώτου κόμβου είναι ο δείκτης του νέου κόμβου να δείχνει τον παλιό πρώτο κόμβο και η κεφαλή να δείχνει τον νέο κόμβο.

- 
- Ο δείκτης του νέου κόμβου παίρνει την τιμή της κεφαλής.
- Η κεφαλή παίρνει την τιμή της διεύθυνσης του νέου κόμβου, που αποθηκεύσαμε πριν.

## **Απλά συνδεδεμένη λίστα / Εισαγωγή κόμβου στην αρχή**

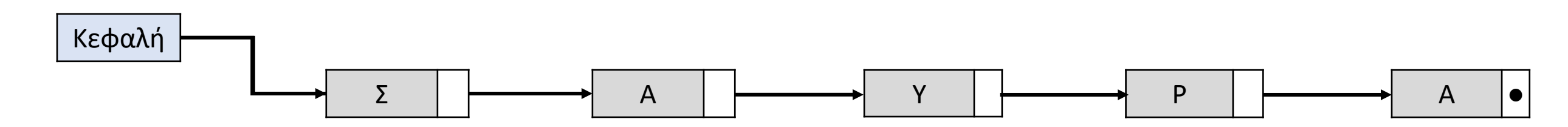

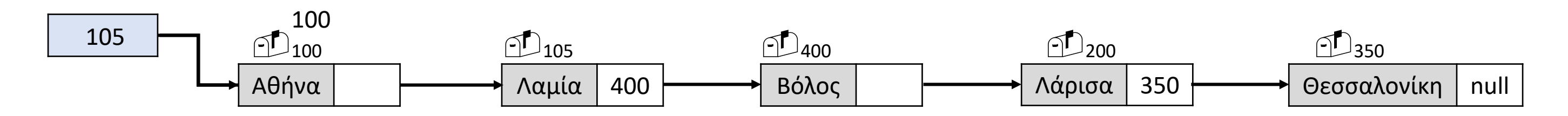

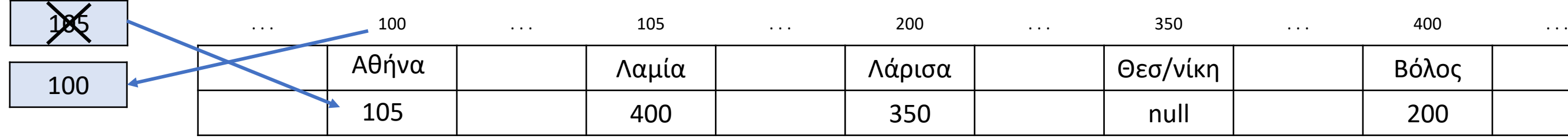

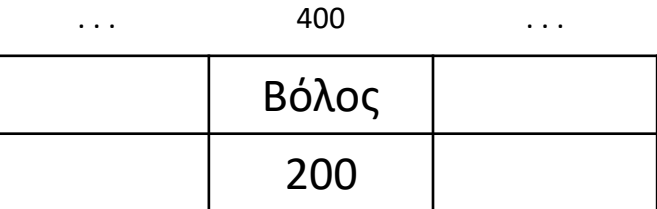

#### **Πως κάνουμε διαγραφή κόμβου από τη λίστα;**

Για τη διαγραφή ενός κόμβου αρκεί ν' αλλάξει τιμή ο δείκτης του προηγούμενου κόμβου και να δείχνει πλέον τον επόμενου αυτού που διαγράφεται, όπως φαίνεται στο παρακάτω σχήμα.

Ο κόμβος που διαγράφηκε (ο τρίτος) αποτελεί "άχρηστο δεδομένο" και ο χώρος μνήμης που καταλάμβανε, μπορεί να παραχωρηθεί για άλλη χρήση.

## **Απλά συνδεδεμένη λίστα / Διαγραφή ενδιάμεσου κόμβου**

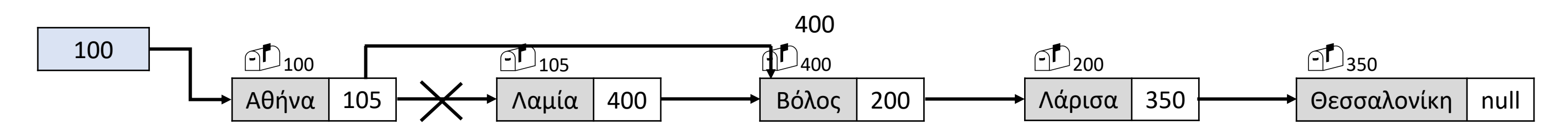

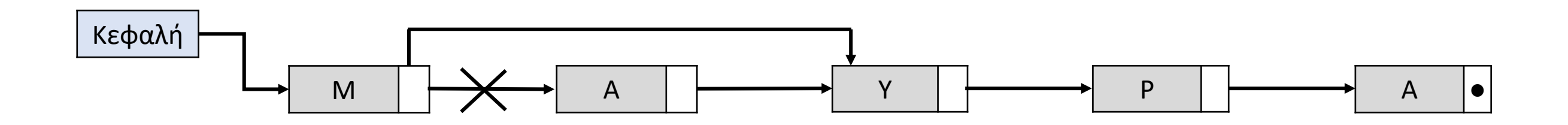

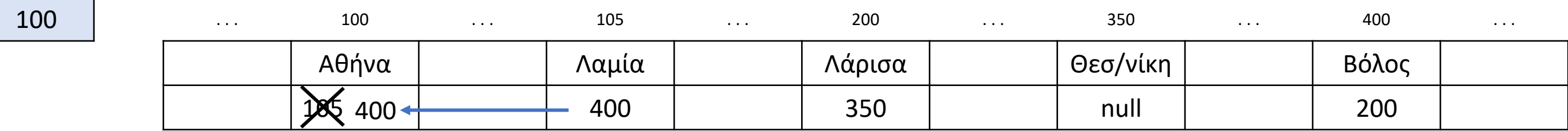

#### **Πως διαγράφουμε τον πρώτο κόμβο της λίστας;**

Για τη διαγραφή του πρώτου κόμβου αρκεί η κεφαλή να "δείχνει" τον δεύτερο κόμβο, όπως φαίνεται στο παρακάτω σχήμα.

Για να γίνει αυτό, αρκεί η κεφαλή να πάρει την τιμή του δείκτη του κόμβου (πρώτου) που διαγράφεται, όπως φαίνεται στο παρακάτω σχήμα.

## **Απλά συνδεδεμένη λίστα / Διαγραφή πρώτου κόμβου**

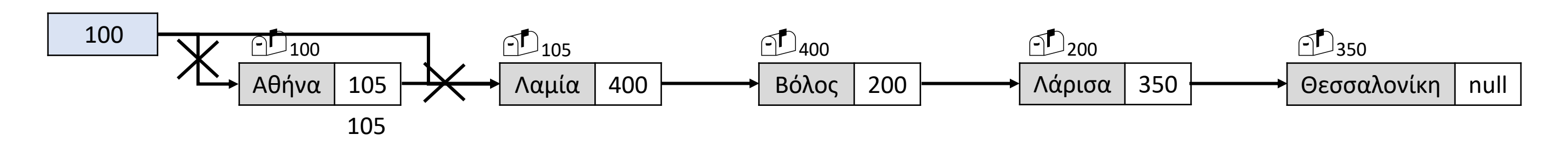

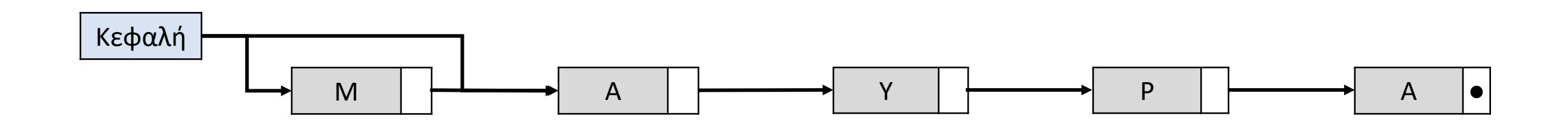

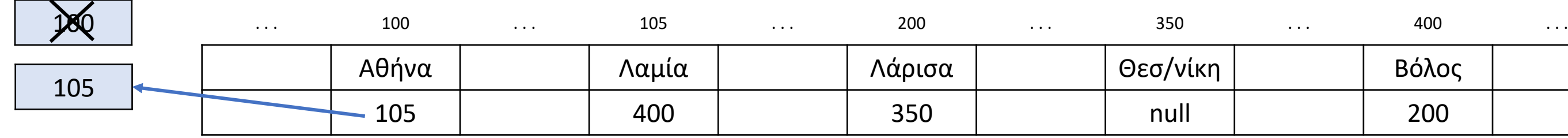

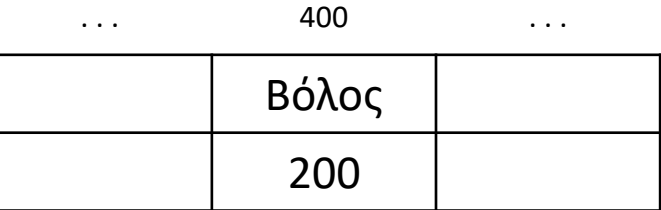

#### **Πως διαγράφουμε τον τελευταίο κόμβο της λίστας;**

Για τη διαγραφή του τελευταίου κόμβου, αρκεί ο δείκτης του προτελευταίου κόμβου να πάρει την τιμή null, όπως φαίνεται στο παρακάτω σχήμα.

Για να γίνει αυτό, αρκεί η κεφαλή να βρούμε τον κόμβο που έχει ως δείκτη τη διεύθυνση του τελευταίου και να θέσουμε ως δείκτη του το null, όπως φαίνεται στο παρακάτω σχήμα.

## **Απλά συνδεδεμένη λίστα / Διαγραφή τελευταίου κόμβου**

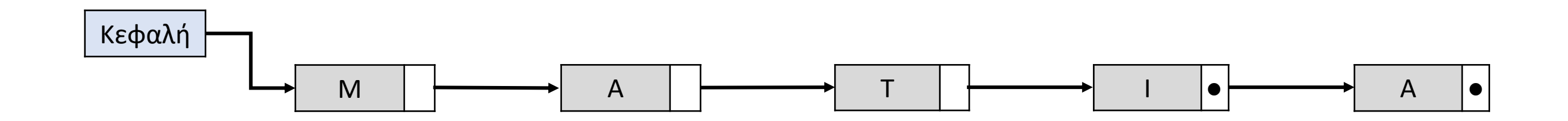

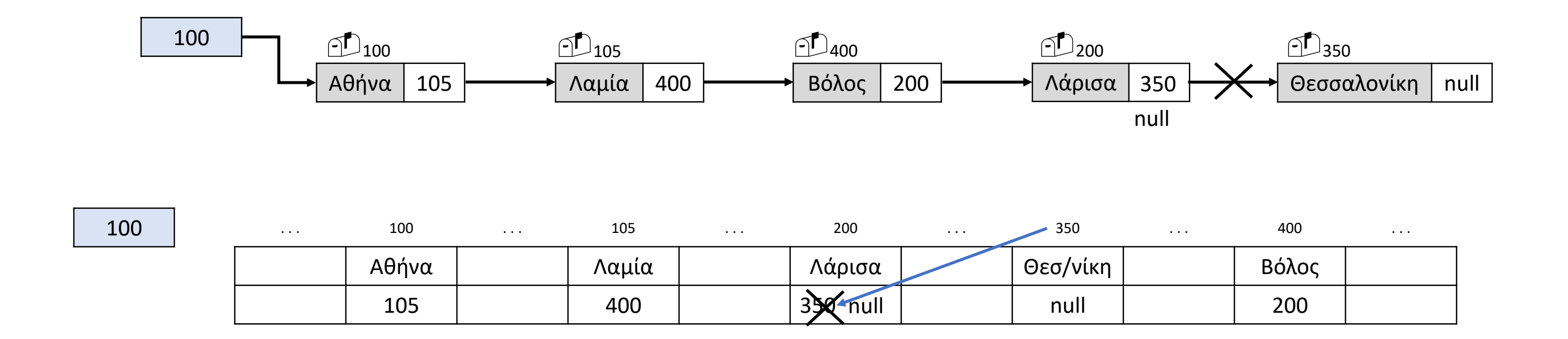

Έστω ότι ο κάθε κόμβος μίας λίστας απεικονίζεται στη μνήμη του υπολογιστή ως ζευγάρι δύο διαδοχικών θέσεων, όπου στην 1<sup>η</sup> θέση εκχωρείται το δεδομένο που περιέχει ο κόμβος και στη 2<sup>η</sup> θέση ο δείκτης του, που δείχνει στον επόμενο κόμβο. Ο δείκτης του τελευταίου κόμβου έχει την τιμή -1.

Στο παρακάτω σχήμα που απεικονίζει ένα τμήμα της μνήμης, περιέχονται τα στοιχεία μίας λίστας, της οποίας η κεφαλή έχει την τιμή 22.

Ποια είναι η λέξη που σχηματίζουν τα στοιχεία της λίστας αυτής.

## **Απλά συνδεδεμένη λίστα / Παράδειγμα 1**

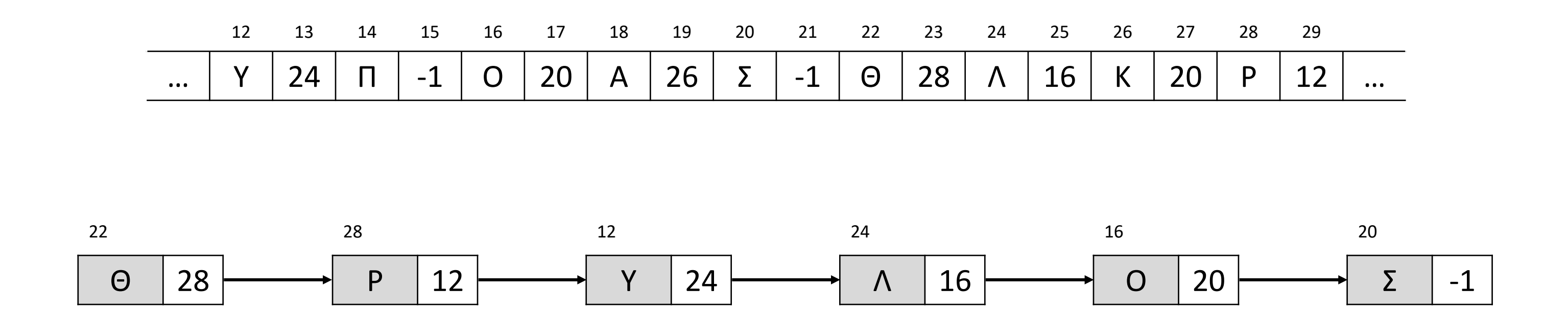

Ένας άλλος τρόπος αναπαράστασης των κόμβων μίας λίστας, είναι μέσω δύο παράλληλων πινάκων, όπου στον 1 ο πίνακα εκχωρούνται τα δεδομένα που περιέχουν οι κόμβοι και στις αντίστοιχες θέσεις του 2<sup>ου</sup> πίνακα οι δείκτες του. Ο δείκτης του τελευταίου κόμβου έχει την τιμή 0.

Το παρακάτω σχήμα απεικονίζει μία τέτοια λίστα, της οποίας η κεφαλή έχει την τιμή 18. Ποιον αριθμό σχηματίζουν τα στοιχεία της λίστας αυτής.

## **Απλά συνδεδεμένη λίστα / Παράδειγμα 2**

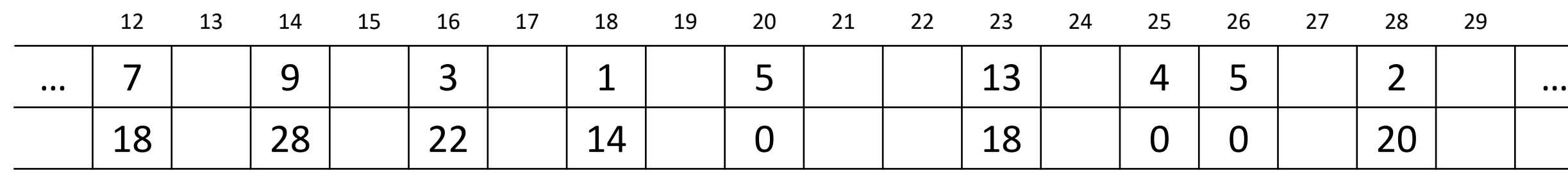

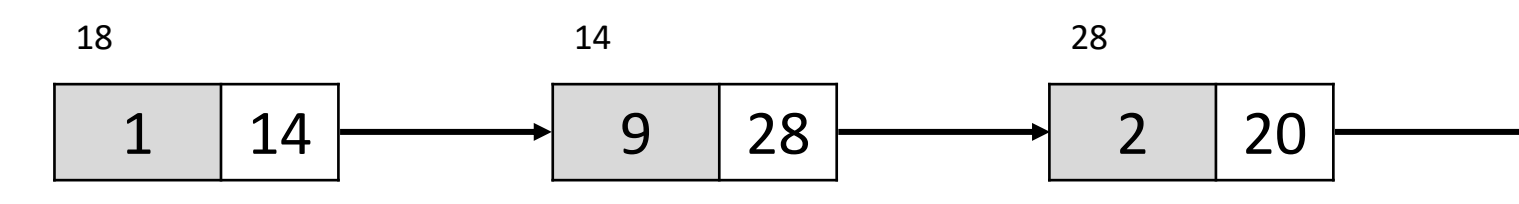

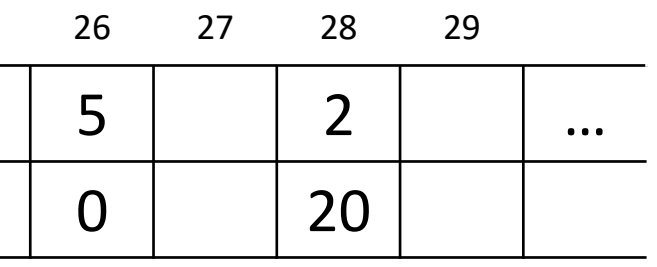

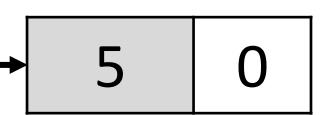

20

Δίνεται μια λίστα η οποία αποτελείται από 5 κόμβους. Το πρώτο πεδίο του κάθε κόμβου είναι ένα γράμμα και το δεύτερο πεδίο είναι η διεύθυνση του επόμενου κόμβου, όπως φαίνεται στο παρακάτω διάγραμμα , που σχηματίζει τη λέξη ΛΑΘΟΣ:

Η λίστα αυτή απεικονίζεται στη μνήμη με τη μορφή που φαίνεται στο παρακάτω σχήμα:

**α.** Να σχεδιάσετε την απεικόνιση της μνήμης μετά από τη διαγραφή του κατάλληλου κόμβου από την αρχική λίστα, ώστε να σχηματιστεί η λέξη ΛΑΟΣ.

**β.** Να σχεδιάσετε την απεικόνιση της μνήμης μετά από την εισαγωγή , στην αρχική λίστα, του κόμβου με πρώτο πεδίο το γράμμα Υ στη θέση 23, ώστε να σχηματιστεί η λέξη ΛΑΘΟΥΣ.

## **Απλά συνδεδεμένη λίστα / Παράδειγμα 3**

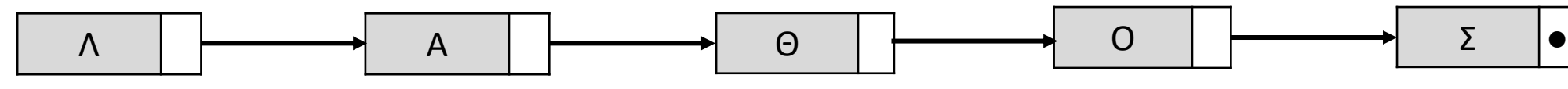

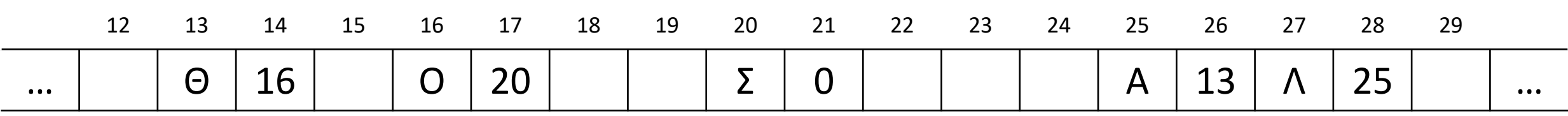

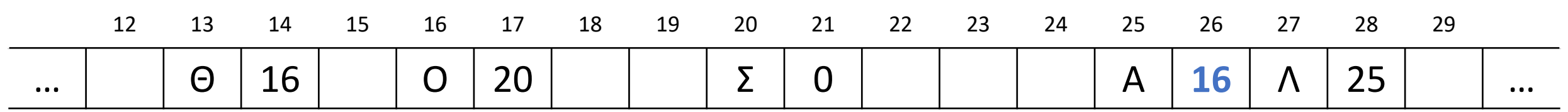

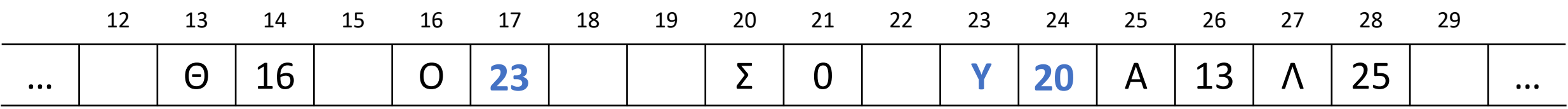

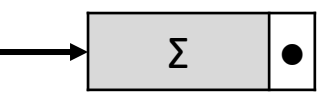

# Ενότητα 4

**Ασκήσεις 53 / σελίδα 175 54 / σελίδες 176 58 / σελίδες 177 62 / σελίδες 178**